#### COSC 462

#### CUDA Programming: Thread Scheduling

*Piotr Luszczek*

November 3, 2017

1/12

# Thread Identifcation

#### • POSIX threads

- pthread t tid = pthread self();

- MPI
	- MPI\_Comm\_rank(comm, &rank);
	- MPI\_Comm\_size(comm, &size);
- OpenMP
	- int tid =  $omp$  get thread num();
	- int all =  $omp$  get num threads();
- CUDA
	- int blkid = blockIdx.x + (blockIdx.y + blockIdx.z \* gridDim.y) \* gridDim.x
	- int inside blk tid = threadIdx.x + (threadIdx.y + threadIdx.z \* blockDim.y) \* blockDim.x

# GPU Optimization: Target the Hardware

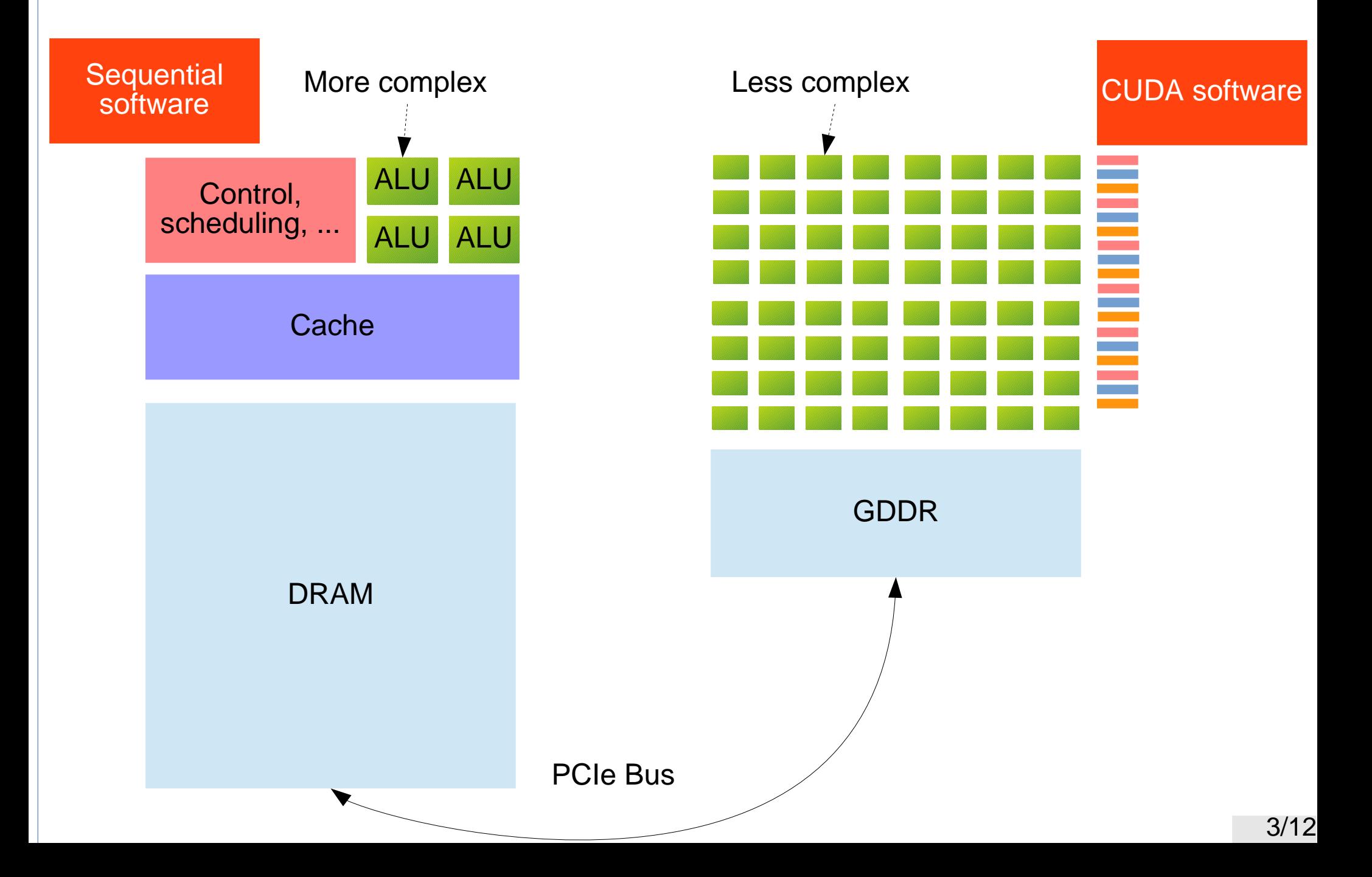

#### Matrix Summation: CPU

#### float A[n][n], B[n][n], C[n][n];

 $\frac{1}{2}$  note the order of the loops  $\frac{*}{2}$ for (int  $i=0$ ;  $i<$ n;  $+i$ ) for  $(int j=0; j$  $C[i][j] = A[i][j] + B[i][j];$ // row-major order

### Matrix Summation: GPU Kernel

qlobal void matrix sum(float \*A, float \*B, float  $*C$ , int m, int n) { int  $x = threadIdx \times + blockIdx \times * blockDim \times;$ 

int  $y = threadIdx$ .  $y + blockIdx$ .  $y * blockDim$ .  $y$ ;

 if (x < m && y < n) { int ij = x + y\*m; // column-major order C[ij] = A[ij] + B[ij]; }

}

# Matrix Summation: GPU Launching (Slow!)

```
// optimization: copy data outside of the loop
cudaMemcpy(dA,...);
cudaMemcpy(dB,...);
for (int i=0; i<n; ++i)
  for (int j=0; j<n; ++j) {
    int ij = i + j*n; // column-major order
    matrix sum<<1,1>>>(dA+ij, dB+ij, dC+ij, 1,1); // problem: kernel launch overhead 1-10 ms
   }
cudaMemcpy(hC,dC,...);
```
## Matrix Summation: Faster Launching

- Kernel launch for every row for (int  $i=0$ ;  $i< n$ ;  $+i$ ) matrix sum $\lt$ 1,n $\gt$  $(dA+i, dB+i, dC+i, 1,n)$ ;
- Kernel launch for every column for  $(int j=0; j$ int  $k = j*n;$

matrix sum << n, 1 > >  $( dA+k, dB+k, dC+k, n, 1 )$ ;

- Kernel launch for all rows and columns at once matrix sum $\lt\lt n, n\gt\lt (dA, dB, dC, n, n)$ ;
	- Single point to incur kernel-launch overhead
	- Might run into hardware limits on threads, thread blocks, and their dimensions

# Ordering Matrix Elements in Memory

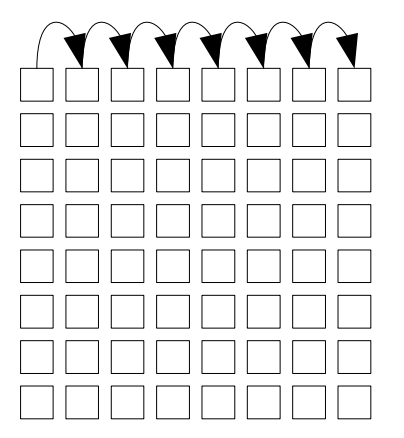

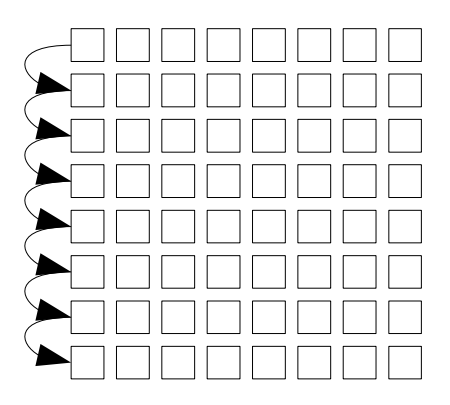

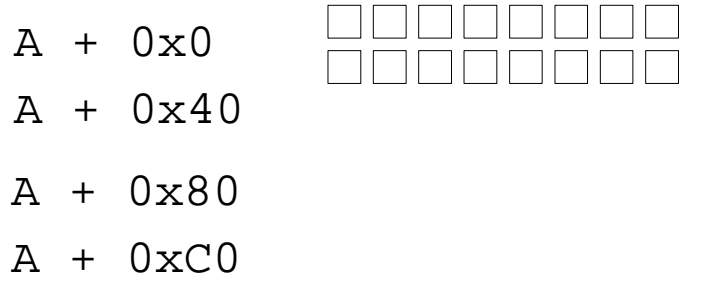

A + 0x100

Row-major order in C/C++ Column-major order in Fortran

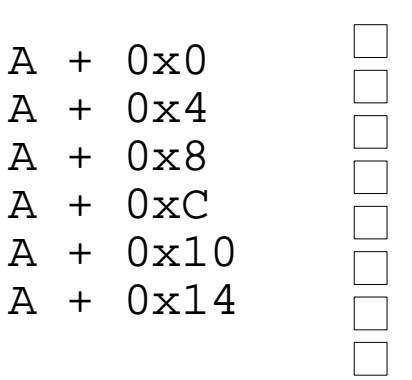

## Mapping Threads to Matrix Elements

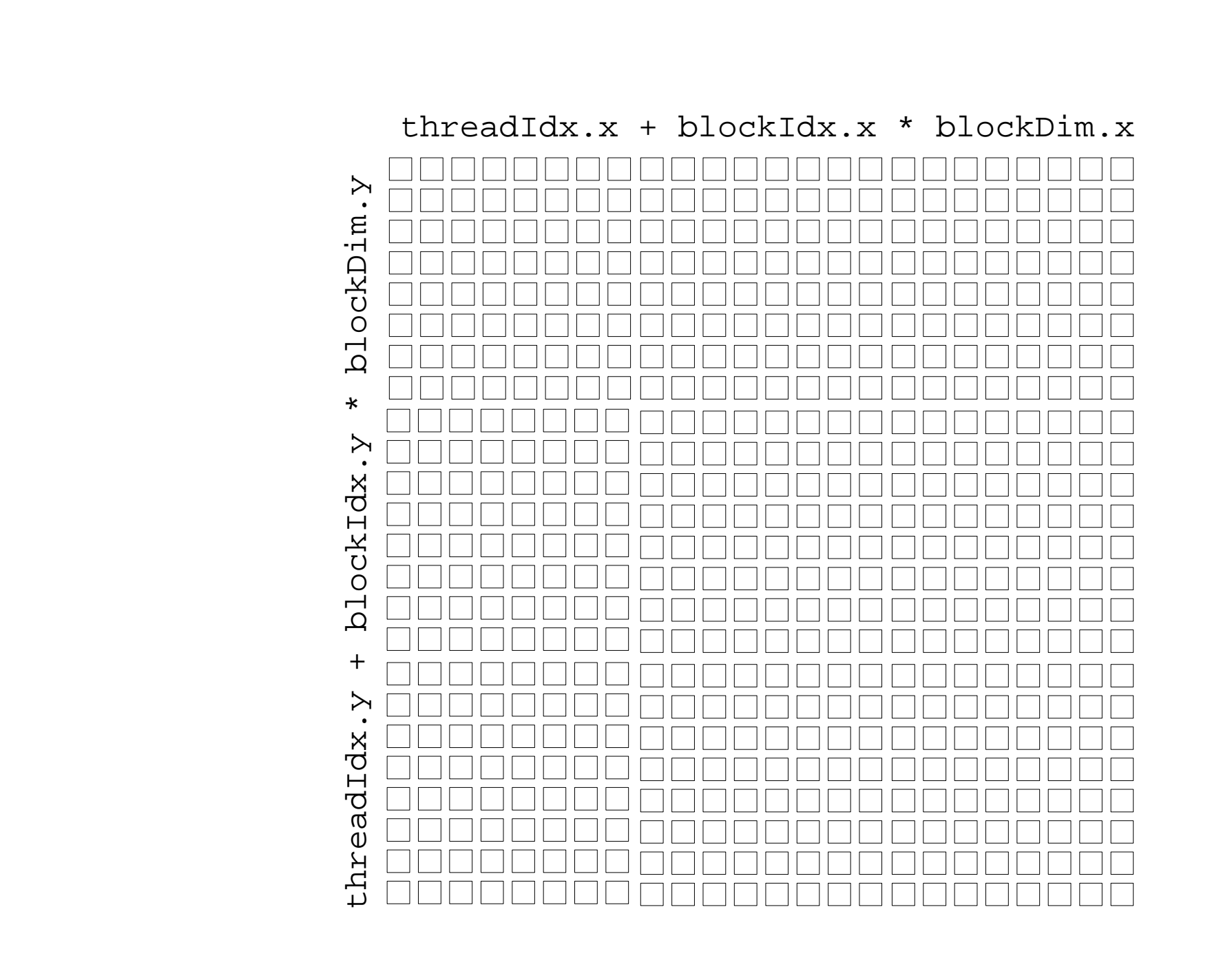

# Scheduling Thread on a GPU

- Programming model for GPUs is SIMT
	- Many threads (ideally) execute the same instruction on diferent data
	- Performance drops quickly if threads don't execute the same instruction
- Basic unit of scheduling is called a warp
	- The size of warp is (and has been) 32 threads
	- If one of the threads in a warp stalls then entire warp is descheduled and another warp is picked
	- Threads are assigned to warp with x-dimension changing fastest
- Some operations can only be performed on half-warp
	- Some GPU cards only have 16 load/store units per SM
	- Each half-warp in a full warp will be scheduled to issue a load one after the other

### Mapping Threads In a Block to Warps

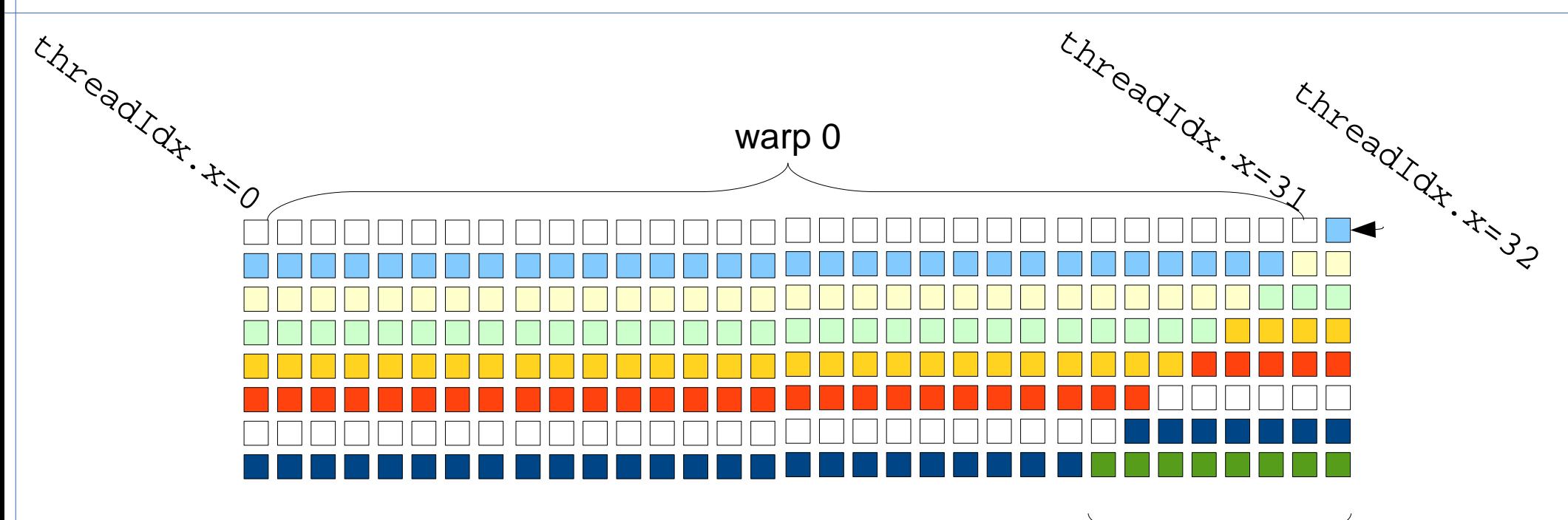

Remaining threads in the block will be mapped to an incomplete warp. This is inefficient and

incomplete warps should be avoided.

# GPU Warp Scheduling Details

- GPU has at least one warp scheduler per SM – With newer GPU hardware cards, this number increases
- The scheduler picks an eligible warp and executes all threads in the warp
- If any of the threads in the executing warp stalls (uncached memory read, etc.) the schedule makes it inactive
- If there are no eligible warps left then GPU idles
- Context switch between warps is fast
	- About 1 or 2 cycles (1 nano-second on 1 GHz GPU)
	- The whole thread block has resources allocated on an SM (by the compiler) ahead of time